## GL.iNet First Install Checklist

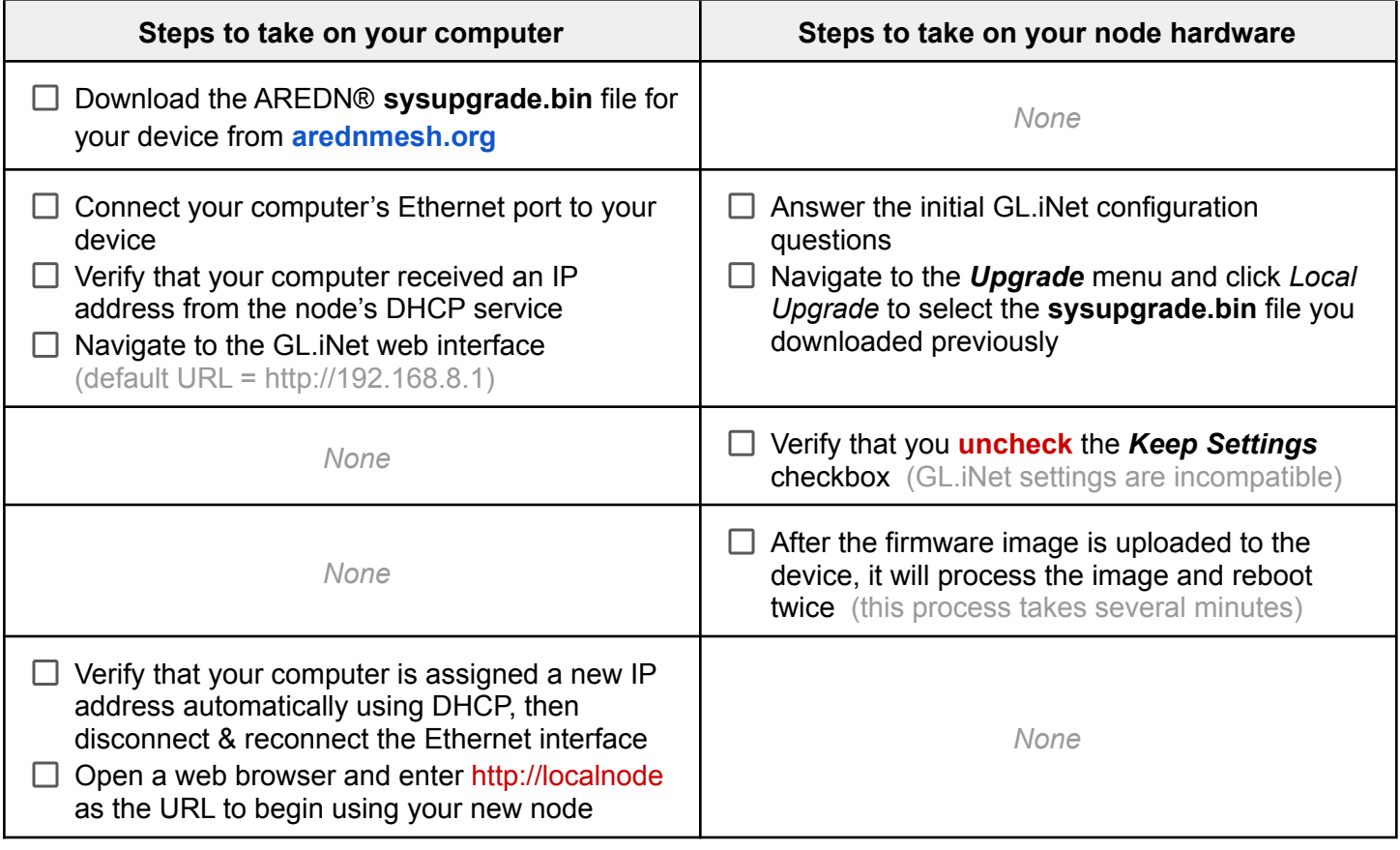